# **RECHERCHEAUFTRAG**

durch Mitarbeiter und Studierende Thüringer Hoch- und Fachschulen

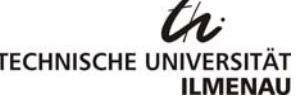

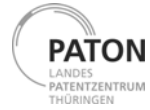

# **Auftraggeber**

# **BetreuerIn / MitarbeiterIn**

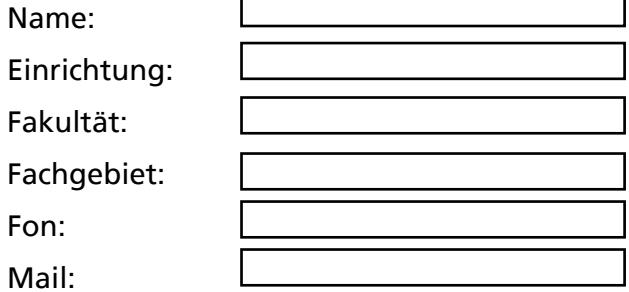

# **Kontakt**

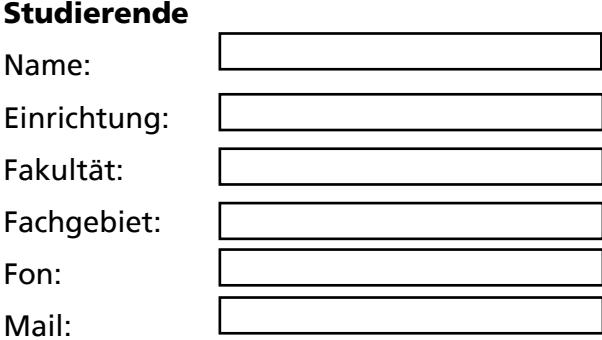

# **Auftragnehmer**

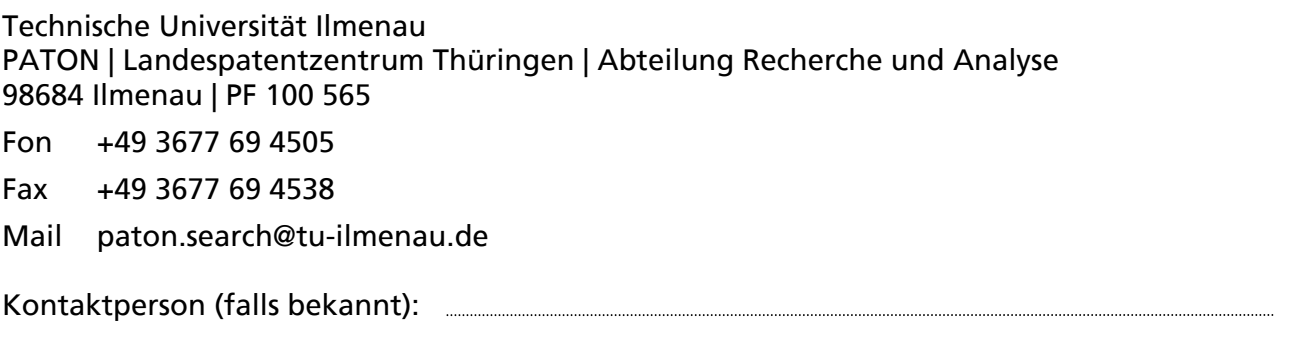

# **Auftrag zur Durchführung einer Recherche zum Thema:**

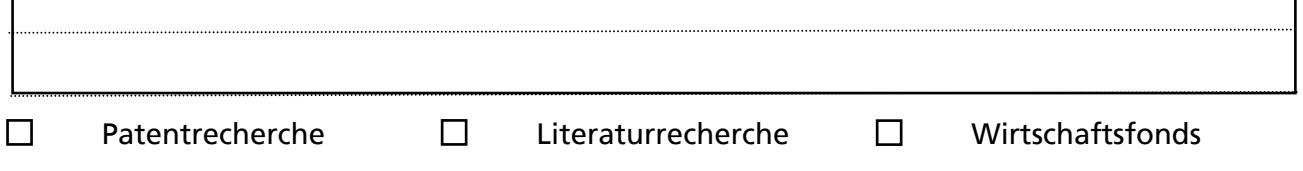

□ Informationen entsprechend des Hinweisblattes werden durch mich in elektronischer Form zur Verfügung gestellt.

<sup>□</sup> Die Auftragsbedingungen, die Benutzungsordnung sowie die Gebührenordnung des PATON | Landespatentzentrum Thüringen habe ich zur Kenntnis genommen. Sie sind Gegenstand der Vereinbarung.

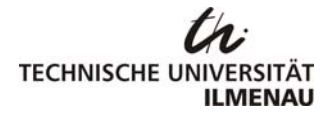

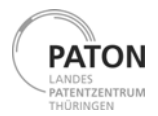

Zur Klärung der Finanzierungsgrundlage der Recherche gemäß der Gebührenordnung wählen Sie bitte aus einem der nachfolgend angegebenen Punkte 1, 2 oder 3 aus.

□ **<sup>1</sup> Recherchen im Rahmen von Projekten der Auftragsforschung und Dienstleistungsprojekten:** Die Recherche erfolgt im Rahmen von Projekten der Auftragsforschung oder Dienstleistungsprojekten.

 *Die gemäß Teil I der Gebührenordnung anfallenden Kosten werden vom Auftraggeber zu 100% getragen. Die Kosten sollen ……….. € nicht überschreiten. Die dadurch eventuell bedingte Einschränkung der Ergebnisse wird durch den Auftraggeber akzeptiert.*

*Kostenstelle/Kapitel/Titel: Rechnungsadresse:* 

□ **2 Recherchen im Rahmen von öffentlich geförderten Drittmittelprojekten:** Im Fachgebiet stehen im Rahmen von öffentlich geförderten Projekten finanzielle Mittel zur Verfügung, die für die Durchführung von Recherchen genutzt werden können. Die Ergebnisse der Recherche werden nur für Forschung und Lehre eingesetzt, es erfolgt keine Verwendung für kommerzielle Ziele oder eine Weitergabe an Dritte.

 *Die gemäß Teil I der Gebührenordnung anfallenden Kosten werden vom Auftraggeber zu 20% getragen. Die Kosten sollen ……….. € nicht überschreiten. Die dadurch eventuell bedingte Einschränkung der Ergebnisse wird durch den Auftraggeber akzeptiert. Kostenstelle/Kapitel/Titel:* 

 *Rechnungsadresse:* 

□ **3 Kostenlose Standardrecherche:** Im oben genannten Fachgebiet stehen keine finanziellen Mittel gemäß Punkt 1 oder 2 zur Verfügung. Die Ergebnisse der Recherche werden nur für Forschung und Lehre eingesetzt, es erfolgt keine Verwendung für kommerzielle Ziele oder eine Weitergabe an Dritte.

*Durch das Land Thüringen werden Online-Kosten beim Datenbankanbieter STN bis zu 150 € bereit gestellt. Die dadurch eventuell bedingte Einschränkung der Ergebnisse wird durch den Auftraggeber akzeptiert.* 

Ort, Datum Unterschrift des Auftraggebers

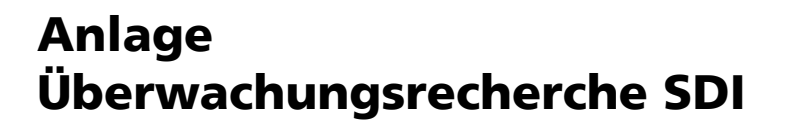

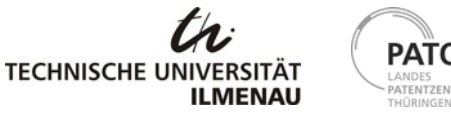

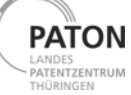

# **KRITERIEN ZUR SUCHABFRAGE FÜR PERIODISCHE RECHERCHEN**

## **1. IPC-Notationen :**

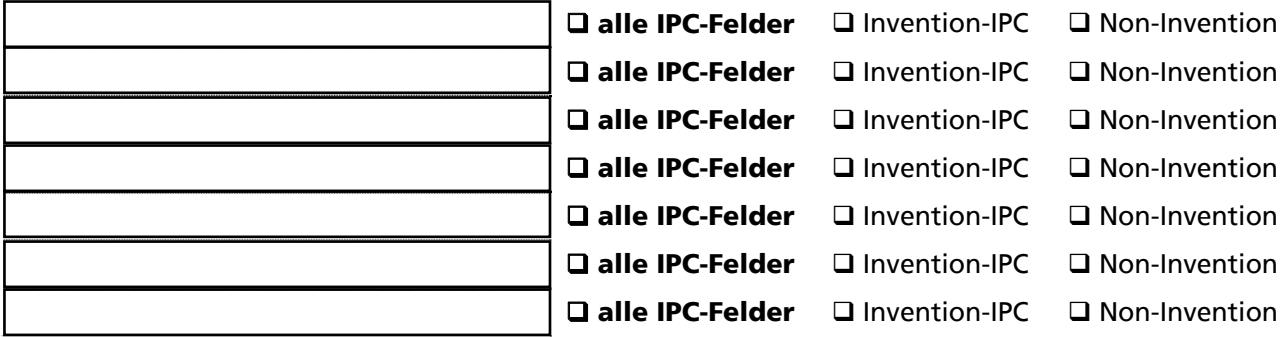

## **2. Notationen nationaler Klassifikationen (NCL) :**

#### **3. Firmennamen / Personennamen :**

Die benannten Firmen / Freien Erfinder sollen als

- Patentanmelder oder
- Erfinder oder

### **Patentanmelder und Erfinder recherchiert werden.**

# **4. Verknüpfungen :**

Die benannten Firmen / Freien Erfinder sollen

- $\Box$  mit den unter 1./2. benannten Notationen oder
	- □ nicht mit Notationen oder
- mit folgenden aufgeführten Notationen verknüpft werden:

## **5. Länderfonds :**

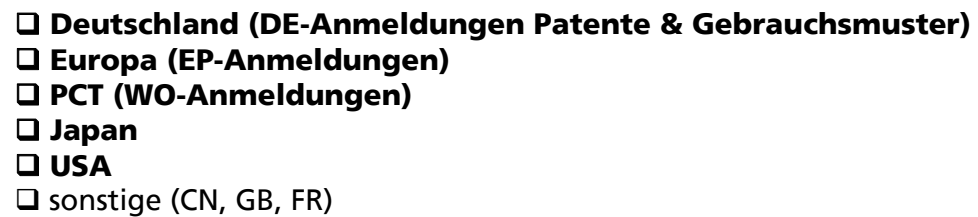

Zu den benannten Ländern sollen

□ die Erstveröffentlichungen oder

#### **die Erst- und Nachveröffentlichungen ermittelt werden.**

Wir empfehlen Ihnen bei einer Überwachung der Anmeldungen für Deutschland, die Länderfonds DE, EP und WO recherchieren zu lassen, da Sie bei einer Einschränkung auf Anmeldungen in DE diejenigen Schriften **nicht** erhalten, welche in EP oder WO angemeldet werden und DE als Benennungs- oder Bestimmungsland haben.

#### **6. Patentnummern :** (für Zitierungsüberwachungen)

#### **7. Dokumentenausgabe :**

Die Ergebnisse sollen

#### auf **Papier,**

 **zum Download oder in elektronischer Form (PDF-Format),** 

 $\square$  in einer Exceltabelle dargestellt werden.

Die Ausgabe der Schutzrechte soll folgenden Umfang beinhalten:

 $\Box$  die Titelseite (ggf. ohne Zeichnung und Zusammenfassung)

 **die Titelseite mit Zeichnung und Zusammenfassung (ggf. auf weiteren Seiten)** 

 $\Box$  die Titelseite mit Spezialrand (ggf. ohne Zeichnung und Zusammenfassung)

den Volltext

bibliografische Daten (Excel) mit Link zum Volltext im Espacenet

bibliografische Daten (Excel) ohne Link zum Volltext im Espacenet

#### **8. Aktualisierungszeitraum :**

Die Recherche wird jeweils am Monatsanfang durchgeführt und soll

- □ wöchentlich
- zweiwöchentlich
- **monatlich**
- $\square$  zweimonatlich
- $\Box$  vierteliährlich
- halbjährlich durchgeführt werden.